Warszawa, dnia 14 lipca 2021 r.

Poz. 628

# **OBWIESZCZENIE MINISTRA CYFRYZACJI**1)

z dnia 25 czerwca 2021 r.

### **w sprawie włączenia kwalifikacji rynkowej "Obsługa platformy do nauczania zdalnego" do Zintegrowanego Systemu Kwalifikacji**

 Na podstawie art. 25 ust. 1 i 2 ustawy z dnia 22 grudnia 2015 r. o Zintegrowanym Systemie Kwalifikacji (Dz. U. z 2020 r. poz. 226) ogłasza się w załączniku do niniejszego obwieszczenia informacje o włączeniu kwalifikacji rynkowej "Obsługa platformy do nauczania zdalnego" do Zintegrowanego Systemu Kwalifikacji.

Minister Cyfryzacji: wz. *A. Andruszkiewicz* 

 1) Minister Cyfryzacji kieruje działem administracji rządowej – informatyzacja, na podstawie § 1 ust. 2 rozporządzenia Prezesa Rady Ministrów z dnia 6 października 2020 r. w sprawie szczegółowego zakresu działania Ministra Cyfryzacji (Dz. U. poz. 1716).

 Załącznik do obwieszczenia Ministra Cyfryzacji z dnia 25 czerwca 2021 r. (poz. 628)

## DO NAUCZANIA ZDALNEGO" DO ZINTEGROWANEGO SYSTEMU KWALIFIKACJI INFORMACJE O WŁĄCZENIU KWALIFIKACJI RYNKOWEJ "OBSŁUGA PLATFORMY

### **1. Nazwa kwalifikacji rynkowej**

Obsługa platformy do nauczania zdalnego

## **2. Nazwa dokumentu potwierdzającego nadanie kwalifikacji rynkowej**

Certyfikat

## **3. Okres ważności dokumentu potwierdzającego nadanie kwalifikacji rynkowej**

Bezterminowo

## **4. Poziom Polskiej Ramy Kwalifikacji przypisany d o kwalifikacji rynkowej (ewentualnie od- niesienie d o poziomu Sektorowej Ramy Kwalifikacji)**

4 poziom Polskiej Ramy Kwalifikacji

## **5. Efekty uczenia się wymagane dla kwalifikacji rynkowej**

 Osoba posiadająca kwalifikację "Obsługa platformy do nauczania zdalnego" pracuje na platformie e-learningowej lub do nauczania zdalnego, np. Moodle, Google Classroom, Microsoft Teams. Zakłada kursy na platformie, ustawia ich parametry oraz umieszcza aktywności i zasoby. Ustawia właściwości narzędzi oraz ich składowych, zarządza ustawieniami kursów na platformie. Komunikuje się za pomocą różnych kanałów (komunikatorów internetowych, telefonicznie, e-mailowo oraz osobiście) z użytkownikami, diagnozuje i udziela im wsparcia w zakresie zgłaszanych problemów. Diagnozuje i rozwiązuje problemy techniczne kursu na platformie.

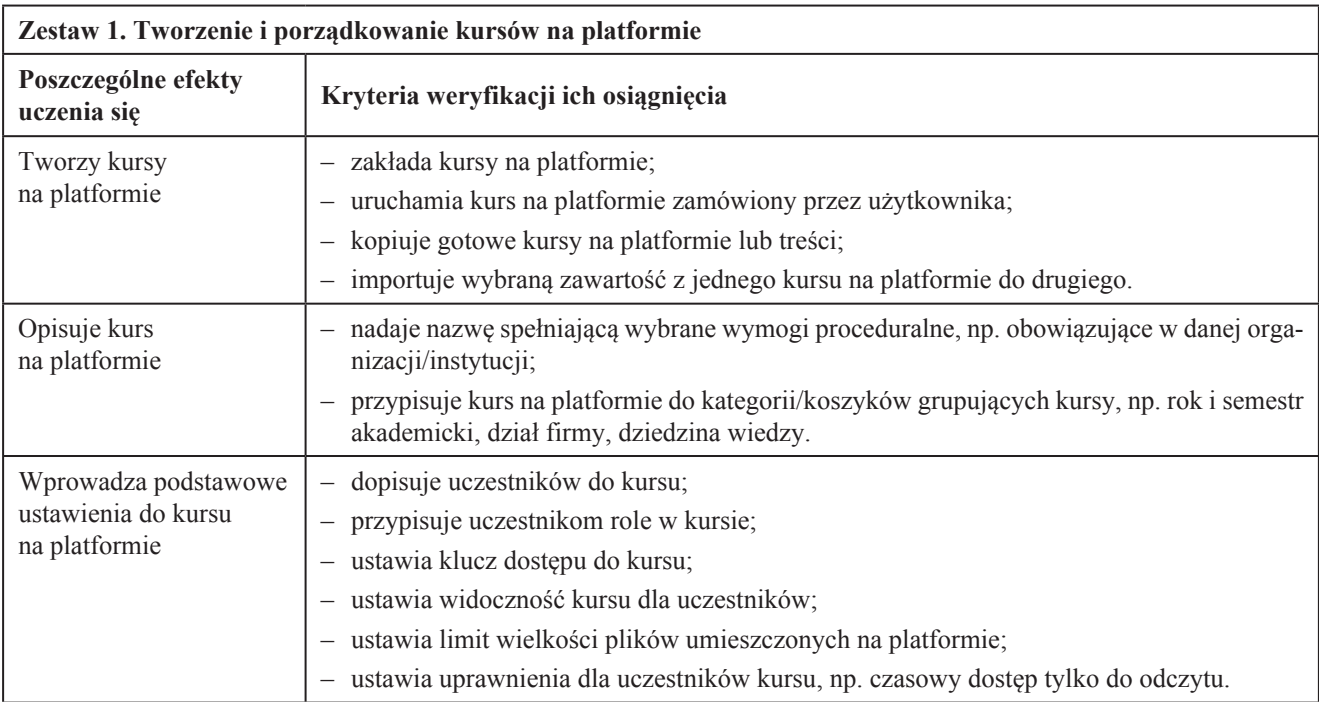

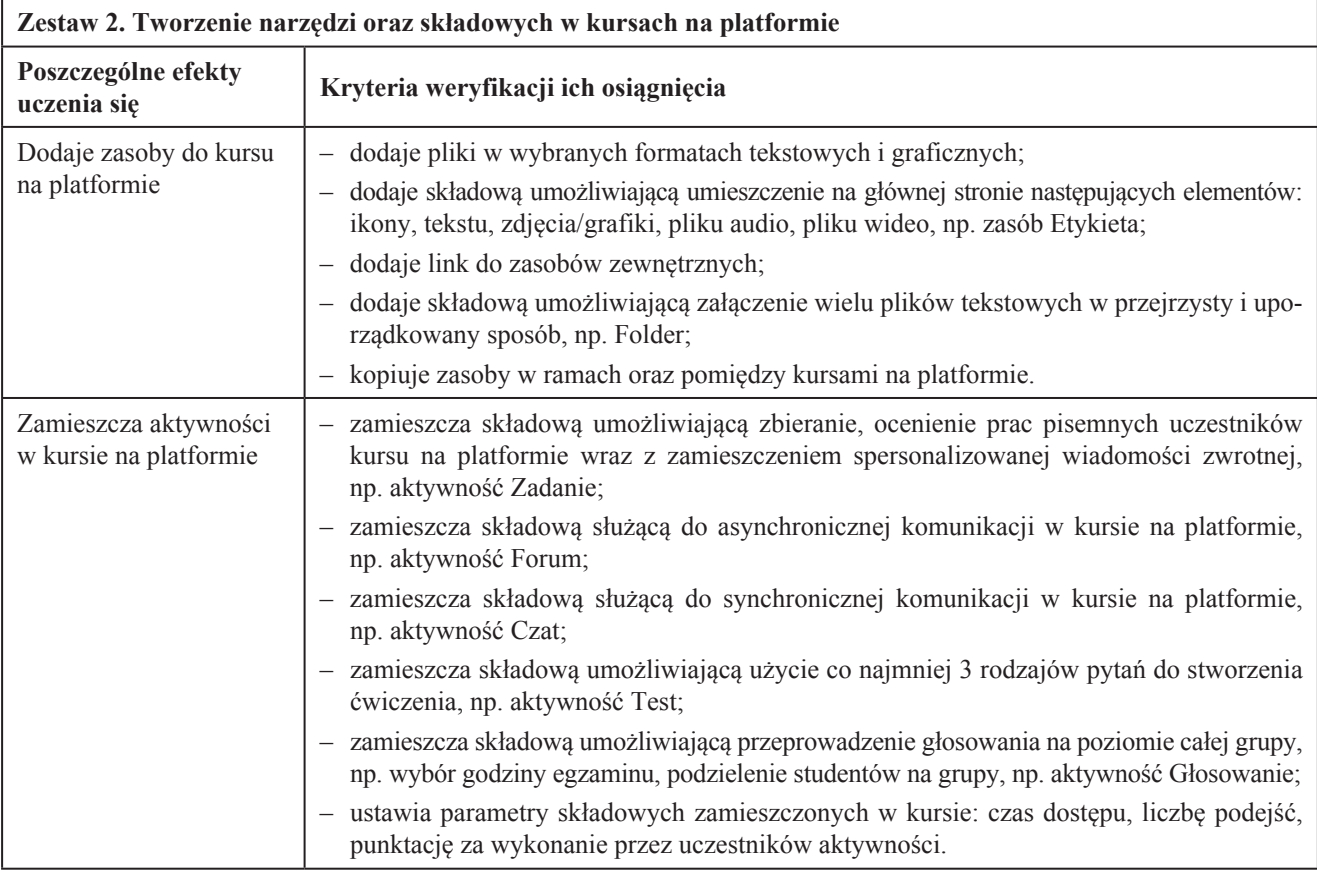

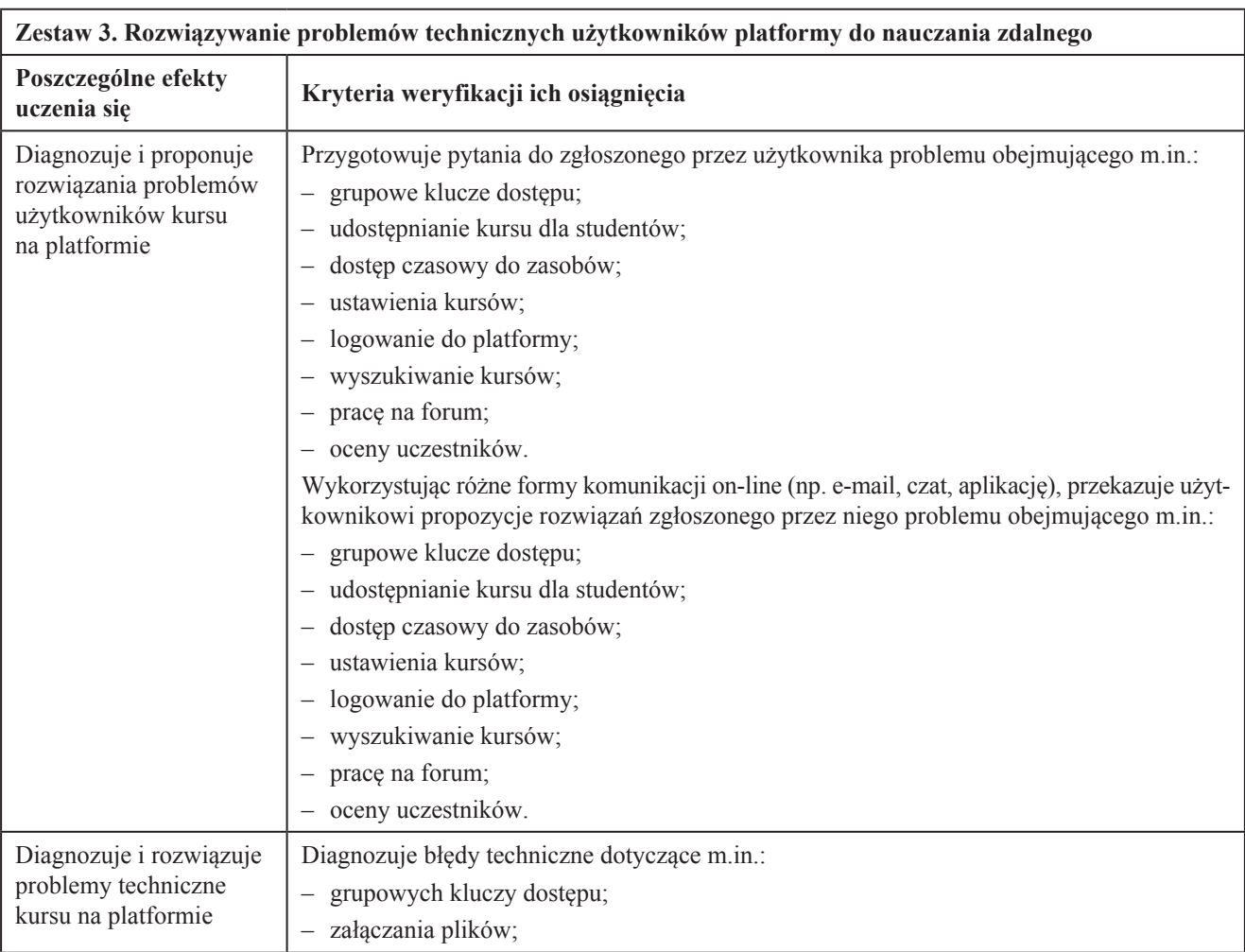

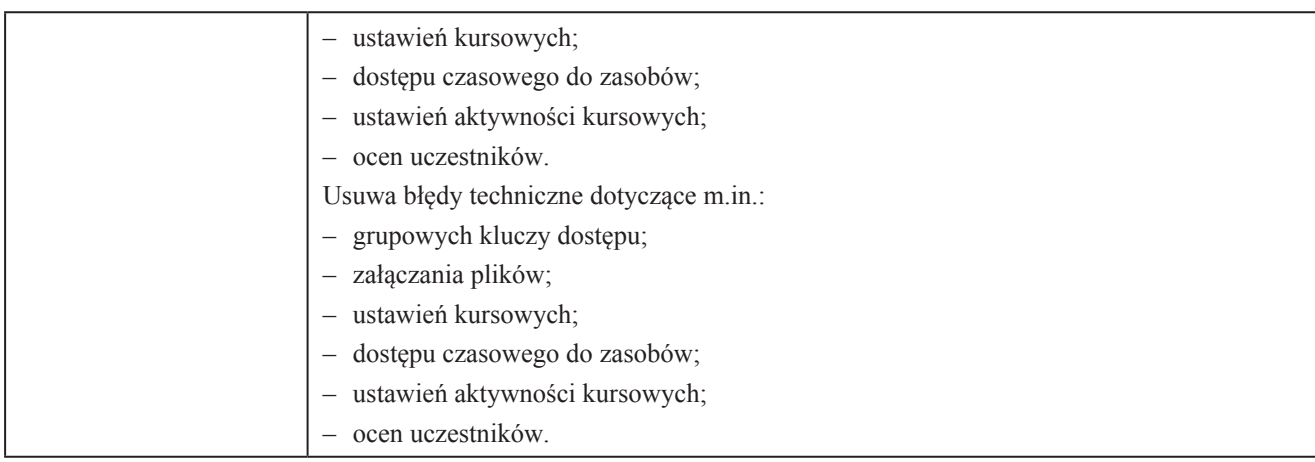

# **6. Wymagania dotyczące walidacji i podmiotów przeprowadzających walidację**

## **1. Etap weryfikacji**

## 1.1. Metody

 Wszystkie zestawy efektów uczenia się są wyłącznie sprawdzane za pomocą następującej metody: obserwacji w warun- kach symulowanych (symulacji), w trakcie której kandydat wykonuje zadania na platformie w czasie rzeczywistym, w obecności komisji.

## 1.2. Zasoby kadrowe

 Weryfikację efektów uczenia się prowadzi komisja walidacyjna składająca się z dwóch członków. Każdy z członków komisji musi posiadać dyplom magistra oraz udokumentowane co najmniej 18-miesięczne doświadczenie w pracy pole- gającej na wykorzystaniu narzędzi on-line platformy e-learningowej do nauczania zdalnego osób dorosłych lub 18-mie- sięczne doświadczenie w pracy przy obsłudze kursów e-learningowych. Ponadto co najmniej jedna osoba wchodząca w skład komisji powinna posiadać udokumentowane doświadczenie w weryfikacji efektów uczenia się dorosłych (egzaminowaniu).

### 1.3. Warunki organizacyjne i materialne

 Instytucja certyfikująca musi zapewnić komputer z aktualnym oprogramowaniem niezbędnym do przeprowadzenia egza- minu, dostępem do Internetu oraz aktualnej wersji platformy e-learningowej / narzędzia on-line, np. Moodle, Google Classroom, Microsoft Teams. Minister właściwy może wyrazić zgodę na przeprowadzenie całości lub części procesu walidacji zdalnie (on-line). Warunkiem uzyskania zgody jest zapewnienie przez instytucję certyfikującą procedur umoż-liwiających pełną weryfikację wszystkich efektów uczenia się.

### **2. Etapy identyfikowania i dokumentowania**

Nie określa się wymagań dotyczących etapów identyfikowania i dokumentowania efektów uczenia się.

## **7. Warunki, jakie musi spełniać osoba przystępująca d o walidacji**

### Nie dotyczy

## **8. Termin dokonywania przeglądu kwalifikacji**

Nie rzadziej niż raz na 10 lat